#### **Microprocessors (0630371) Fall 2010/2011 – Lecture Notes # 21**

# **Interrupts MS-DOS Function Calls (INT 21h)**

# **Objectives**

- **ASCII Control Characters**
- **Selected Output Functions**
- **Selected Input Functions**
- **Example: String Encryption**
- **Date/Time Functions**

MS-DOS provides a lot of functions for displaying and reading the text on the console (200 functions). The general syntax for calling the functions is

# **mov ah, function number**

 **; input parameters** 

```
 int 21h
```
 **; return values** 

# **INT 4Ch: Terminate Process**

- $\triangleright$  Ends the current process (program), returns an optional 8-bit return code to the calling process.
- $\triangleright$  A return code of 0 usually indicates successful completion.

**mov ah,4Ch ; terminate process mov al,0 ; return code int 21h ; Same as: .EXIT 0** 

# **ASCII Control Characters**

- $\triangleright$  Many INT 21h functions act upon the following control characters:
	- **08h Backspace** (moves one column to the left)
	- **09h Horizontal tab** (skips forward n columns)
	- **0Ah Line feed** (moves to next output line)
	- **0Ch Form feed** (moves to next printer page)
	- **0Dh Carriage return** (moves to leftmost output column)
	- **1Bh Escape character**

# **Selected Output Functions**

- **02h, 06h** Write a single character to standard output
- **05h** Write a single character to default printer
- **09h** Write string (terminated by a \$ character)to standard output.
- **40h** Write an array of bytes (block of data) to a file or device

#### **1. INT 21h Functions 02h and 06h: Write Character to Standard Output**  Write the letter 'A' to standard output:

**mov ah,02h mov dl,'A' int 21h** 

Write a backspace to standard output:

```
mov ah,06h 
mov dl,08h 
int 21h
```
The difference between Functions **02h** and **06h** is that the 06h function returns the **ASCII code** of the character in **AL** , if **ZF =0.**

#### **2. INT 21h Function 05h: Write Character to Default Printer**

Write the letter 'A':

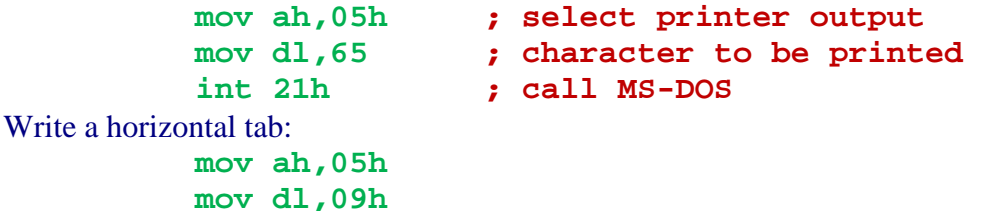

**int 21h** 

#### **3. INT 21h Function 09h: Write a \$-terminated string to standard output**

- $\triangleright$  The string must be terminated by a '\$' character.
- $\triangleright$  DS must point to the string's segment, and DX must contain the string's offset:

```
.data 
string BYTE "This is a string$" 
.code 
mov ah,9 
mov dx,OFFSET string 
int 21h
```
Use the **SEG** operator to set DS to the segment containing the data, The following statements do this:

```
.data 
inBuffer BYTE 80 DUP(0) 
.code 
mov ax, SEG inBuffer 
mov ds, ax 
mov dx, OFFSET inBuffer
```
#### **4. INT 21h Function 40h: Write a block of data(array of byts) to a File or Device**

- $\triangleright$  Input: BX = file or device handle (console = 1), CX = number of bytes to write, DS:DX = address of array
- $\triangleright$  Returns : AX = number of bytes written

```
.data 
message "Writing a string to the console" 
bytesWritten WORD ? 
.code 
mov ax,@data 
mov ds,ax 
mov ah,40h 
mov bx,1 
mov cx,LENGTHOF message 
mov dx,OFFSET message 
int 21h 
mov bytesWritten,ax
```
#### **Programming Examples**

```
;Example 1 
TITLE Hello World Program (Hello.asm) 
.MODEL small 
.STACK 100h 
.386 
.data 
message BYTE "Hello, world!",0dh,0ah 
.code 
main PROC 
    mov ax,@data ; initialize DS 
    mov ds,ax 
   mov ah, 40h ; write to file/device
   mov bx,1 ; output handle
 mov cx,SIZEOF message ; number of bytes 
 mov dx,OFFSET message ; addr of buffer 
     int 21h 
     .EXIT 
main ENDP 
END main
```

```
;Example 2
TITLE Hello World Program (Hello2.asm) 
.MODEL small 
.STACK 100h 
.386 
.data 
message BYTE "Hello, world!",0dh,0ah 
.code 
main PROC 
     .STARTUP 
    mov ah, 40h ; write to file/device
    mov bx,1 ; output handle
     mov cx,SIZEOF message ; number of bytes 
     mov dx,OFFSET message ; addr of buffer
     int 21h 
    .EXIT 
main ENDP 
END
```
# **Selected Input Functions**

- **01h, 06h** Read a single character from standard input
- **0Ah**  Read array of buffered characters from standard input
- **0Bh** Get status of the standard input buffer
- **3Fh** Read from file or device

**1. INT 21h Function 01h: Read single character from standard input** 

- $\triangleright$  Echoes the input character
- $\triangleright$  Waits for input if the buffer is empty
- Checks for Ctrl-Break (**^C**)
- $\triangleright$  Acts on control codes such as horizontal Tab

```
.data 
char BYTE ? 
.code 
mov ah,01h 
int 21h
```

```
mov char,al
```
# **2. INT 21h Function 06h: Read character from standard input without waiting**

- $\triangleright$  Does not echo the input character
- Does not wait for input (use the **Zero** flag to check for an input character)
- $\triangleright$  If **ZF** = 0, AL contains the character's ASCII code.
- $\triangleright$  Example: repeats loop until a character is pressed.

```
.data 
char BYTE ? 
.code 
L1: mov ah,06h ; keyboard input 
     mov dl,0FFh ; don't wait for input 
     int 21h 
     jz L1 ; no character? repeat loop 
     mov char,al ; character pressed: save it 
     call DumpRegs ; display registers
```
#### **3. INT 21h Function 0Ah: Read buffered array from standard input**

- $\triangleright$  Requires a predefined structure to be set up that describes the maximum input size and holds the input characters.
- Example:

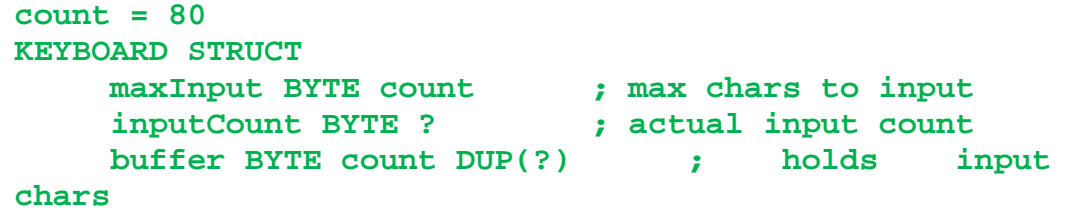

**KEYBOARD ENDS** 

#### **INT 21h Function 0Ah**

 $\triangleright$  Executing the interrupt:

```
.data
```

```
kybdData KEYBOARD <>
```
**.code** 

```
 mov ah,0Ah
```

```
 mov dx,OFFSET kybdData
```

```
 int 21h
```
# **4. INT 21h Function 0Bh: Get status of standard input buffer**

- $\triangleright$  Can be interrupted by Ctrl-Break ( $\circ$ C)
- If the character is waiting,  $AL = 0$ FFh; otherwise,  $AL = 0$ .
- $\triangleright$  Example: loop until a key is pressed. Save the key in a variable:

**L1: mov ah,0Bh ; get buffer status** 

```
 int 21h 
 cmp al,0 ; buffer empty? 
 je L1 ; yes: loop again 
 mov ah,1 ; no: input the key 
 int 21h 
 mov char,al ; and save it
```
#### **Example: String Encryption**

Reads from standard input, encrypts each byte, writes to standard output.

```
;Example 3
TITLE Encryption Program (Encrypt.asm) 
; This program uses MS-DOS function calls to 
; read and encrypt a file. Run it from the 
; command prompt, using redirection: 
; Encrypt < infile.txt > outfile.txt 
; Function 6 is also used for output, to avoid 
; filtering ASCII control characters. 
INCLUDE Irvine16.inc 
XORVAL = 239 ; any value between 0-255
.code 
main PROC 
     mov ax,@data 
     mov ds,ax 
L1: 
     mov ah,6 ; direct console input
     mov dl,0FFh ; don't wait for character
     int 21h ; AL = character 
     jz L2 ; quit if ZF = 1 (EOF)
     xor al,XORVAL 
     mov ah,6 ; write to output
     mov dl,al 
     int 21h 
     jmp L1 ; repeat the loop
L2: exit 
main ENDP 
END main
```
#### **5. INT 21h Function 3Fh: Read from file or device**

- $\triangleright$  Reads a block of bytes.
- $\triangleright$  Can be interrupted by Ctrl-Break ( $\circ$ C)
- $\triangleright$  Example: Read string from keyboard:

```
.data 
inputBuffer BYTE 127 dup(0) 
bytesRead WORD ? 
.code 
mov ah,3Fh 
mov bx,0 ; keyboard handle 
mov cx,127 ; max bytes to read 
mov dx,OFFSET inputBuffer ; target location 
int 21h 
mov bytesRead,ax ; save character count
```
**;Example 4 TITLE Buffered Keyboard Input (Keybd.asm) ; Test function 3Fh, read from file or device with the keyboard. Flush ;the buffer. INCLUDE Irvine16.inc .data firstName BYTE 15 DUP(?),0 lastName BYTE 30 DUP(?),0 .code main PROC mov ax,@data mov ds,ax ; Input the first name: mov ah,3Fh mov bx,0 ; keyboard handle mov cx,LENGTHOF firstName mov dx,OFFSET firstName int 21h ; Disable the following line to see what happens when the buffer is not ;flushed: ;call FlushBuffer ; Input the last name: mov ah,3Fh mov bx,0 ; keyboard handle mov cx,LENGTHOF lastName mov dx,OFFSET lastName int 21h ; Display both names: mov dx,OFFSET firstName call WriteString mov dx,OFFSET lastName call WriteString quit: call Crlf exit main ENDP FlushBuffer PROC ; Flush the standard input buffer.; Receives: nothing. Returns: nothing .data oneByte BYTE ? .code pusha L1: mov ah,3Fh ; read file/device**  mov bx, 0 **;** keyboard handle mov cx, 1 **; one byte mov dx,OFFSET oneByte ; save it here int 21h ; call MS-DOS cmp oneByte,0Ah ; end of line yet? jne L1 ; no: read another popa ret FlushBuffer ENDP END main** 

# **Date/Time Functions**

- **2Ah** Get system date
- **2Bh** Set system date
- **2Ch**  Get system time
- **2Dh** Set system time

#### **1. INT 21h Function 2Ah: Get system date**

- Returns year in **CX**, month in **DH**, day in **DL**, and day of week in **AL**
	- **mov ah,2Ah**
	- **int 21h**
	- **mov year,cx**
	- **mov month,dh**
	- **mov day,dl**
	- **mov dayOfWeek,al**

# **2. INT 21h Function 2Bh: Set system date**

- Sets the system date.  $AL = 0$  if the function was not successful in modifying the date.
	- **mov ah,2Bh** 
		- **mov cx,year**
		- **mov dh,month**
		- **mov dl,day**
		- **int 21h**
		- **cmp al,0**
		- **jne failed**

#### **3. INT 21h Function 2Ch: Get system time**

- $\triangleright$  Returns hours (0-23) in CH, minutes (0-59) in CL, and seconds (0-59) in DH, and hundredths (0-99) in DL.
	- **mov ah,2Ch**
	- **int 21h**
	- **mov hours,ch**
	- **mov minutes,cl**
	- **mov seconds,dh**

# **4. INT 21h Function 2Dh: Set system time**

- Sets the system date.  $AL = 0$  if the function was not successful in modifying the time.
	- **mov ah,2Dh**
	- **mov ch,hours**
	- **mov cl,minutes**
	- **mov dh,seconds**
	- **int 21h**
	- **cmp al,0**
	- **jne failed**

# **Example: Displaying the Date and Time**

- $\triangleright$  Displays the system date and time, using INT 21h Functions 2Ah and 2Ch.
- $\triangleright$  Demonstrates simple date formatting

```
;Example 5
TITLE Display the Date and Time (DateTime.asm) 
; This Real-mode program displays the date and time. 
Include Irvine16.inc 
Write PROTO char:BYTE 
.data
```

```
str1 BYTE "Date: ",0
str2 BYTE ", Time: ",0 
.code 
main PROC 
    mov ax,@data 
     mov ds,ax 
; Display the date: 
     mov dx,OFFSET str1 
     call WriteString 
     mov ah,2Ah ; get system date
     int 21h 
     movzx eax,dh ; month
     call WriteDec 
     INVOKE Write,'-' 
     movzx eax,dl ; day
     call WriteDec 
     INVOKE Write,'-' 
     movzx eax,cx ; year 
     call WriteDec 
; Display the time: 
     mov dx,OFFSET str2 
     call WriteString 
     mov ah,2Ch ; get system time
     int 21h 
     movzx eax,ch ; hours 
     call WritePaddedDec 
     INVOKE Write,':' 
     movzx eax,cl ; minutes
     call WritePaddedDec 
     INVOKE Write,':' 
     movzx eax,dh ; seconds
     call WritePaddedDec 
     call Crlf 
     exit 
main ENDP 
;--------------------------------------------- 
Write PROC char:BYTE 
; Display a single character. 
;--------------------------------------------- 
     push eax 
     push edx 
     mov ah,2 
     mov dl,char 
     int 21h 
     pop edx 
     pop eax 
     ret 
Write ENDP 
;---------------------------------------------
```

```
WritePaddedDec PROC
; Display unsigned integer in EAX, padding 
; to two digit positions with a leading zero. 
;--------------------------------------------- 
     .IF eax < 10 
        push eax 
        push edx 
        mov ah,2 
        mov dl,'0' 
        int 21h 
        pop edx 
        pop eax 
     .ENDIF 
     call WriteDec 
     ret 
WritePaddedDec ENDP 
END main
```